Run Discrepancy Report [Items Not Returned]. (Reports—Booking Reports—Discrepancy)

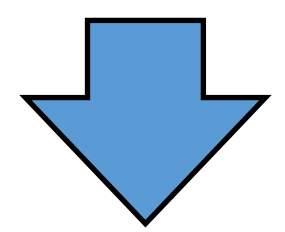

Assets that are not returned will be displayed.

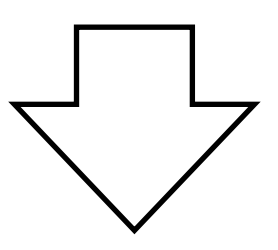

Return items/bookings which are not returned.